# Package 'crov'

April 9, 2020

<span id="page-0-0"></span>Type Package

Title Constrained Regression Model for an Ordinal Response and Ordinal Predictors

Version 0.2.0

Author Javier Espinosa <javier.espinosa@ucl.ac.uk>

Maintainer Javier Espinosa <javier.espinosa@ucl.ac.uk>

Description Fits a constrained regression model for an ordinal response with ordinal predictors and possibly others, Espinosa and Hennig (2019) <doi:10.1007/s11222-018-9842- 2>. The parameter estimates associated with an ordinal predictor are constrained to be monotonic. If a monotonicity direction (isotonic or antitonic) is not specified for an ordinal predictor by the user, then the monotonicity direction classification procedure establishes it. Two monotonicity tests are also available to test the null hypothesis of monotonicity over a set of parameters associated with an ordinal predictor.

License GPL-2

Encoding UTF-8 LazyData TRUE **Imports** VGAM ( $>= 1.0-5$ ), gtools ( $>= 3.5.0$ ), stats ( $>= 3.4.3$ ) RoxygenNote 7.0.1 NeedsCompilation no Repository CRAN Date/Publication 2020-04-09 18:20:02 UTC

# R topics documented:

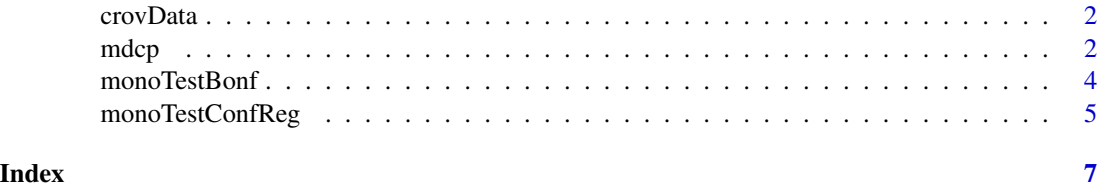

<span id="page-1-0"></span>

## Description

Uses real data

# Usage

crovData

# Format

Data frame with 9 variables

<span id="page-1-1"></span>mdcp *Monotonicity Direction Classification (MDC) procedure*

# Description

Fits a constrained regression model for an ordinal response with ordinal predictors and possibly others, Espinosa and Hennig (2019) <https://doi.org/10.1007/s11222-018-9842-2>. The parameter estimates associated with an ordinal predictor are constrained to be monotonic. If a monotonicity direction (isotonic or antitonic) is not specified for an ordinal predictor by the user, then the monotonicity direction classification procedure establishes it.

#### Usage

```
mdcp(
  formula,
  data = NULL,tryAllMonoDir = FALSE,
  monobir = NULL,CLS1 = 0.95,
  TLBS2 = 0.85,
  TLNS2 = 0.999,StepSizeCLS2 = 1e-04,
 method = NULL,monoTestSignLevel = 0.05
)
```
#### <span id="page-2-0"></span> $\Box$  and  $\Box$  3

# Arguments

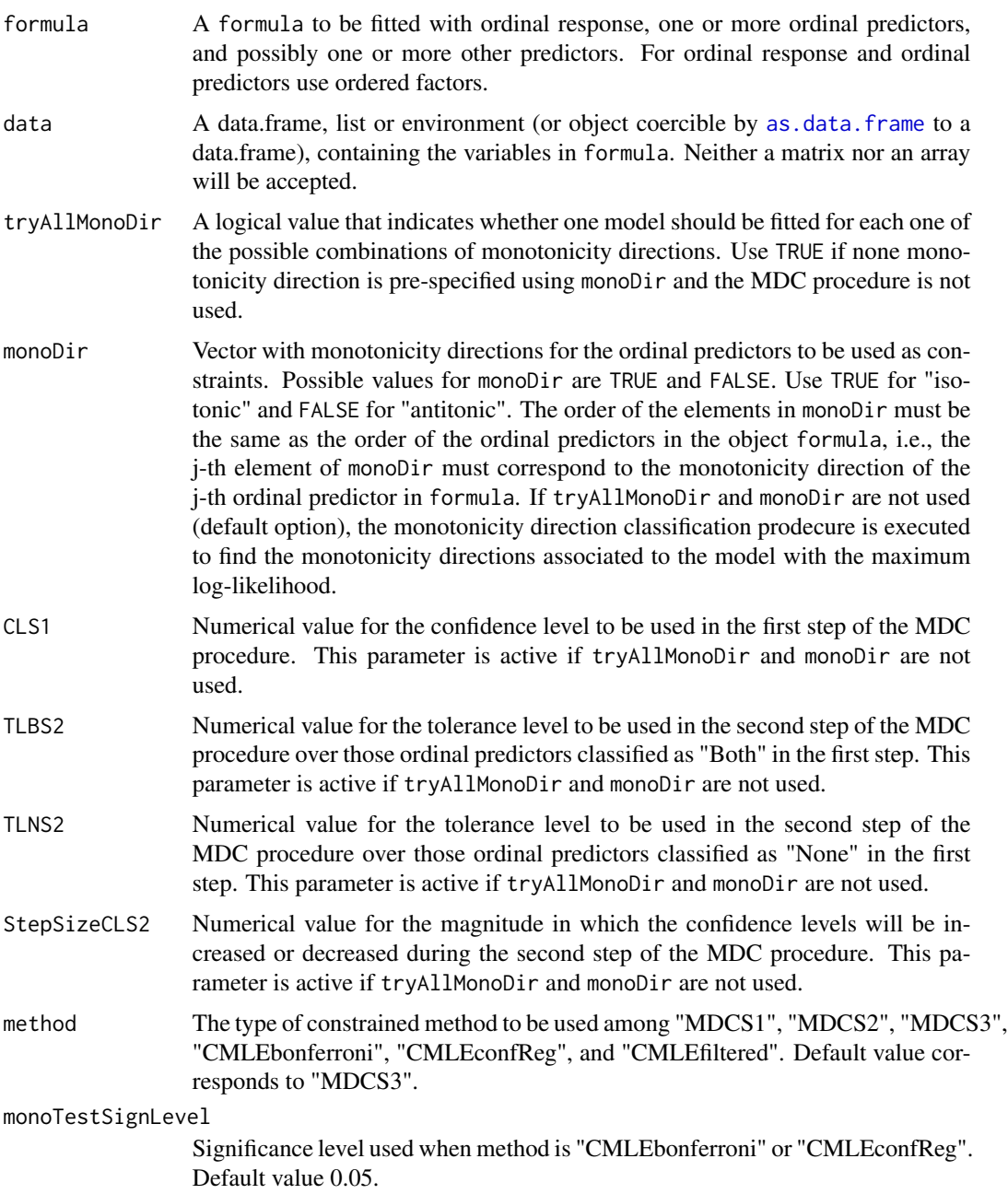

# Value

MDCproc: Data frame with the monotonicity direction classification (Isotonic, Antitonic, Both, or None) used for each ordinal predictor in each one of the steps of the MDC procedure (S1, S2 and S3), together with their individual confidence levels (CL). If monoDir is used, MDCproc shows the monotonicity directions in monoDir.

<span id="page-3-0"></span>estimates: Vector of parameter estimates of the model.

estimates\_se: Vector of standard errors of the parameter estimates of the model.

log.lik: Value of the log-likelihood of the model.

allModels: Data frame with monotonicity directions, log-likelihood and parameter estimates of all models involved in the third step of the MDC procedure. If parameter monoDir is used, allModels shows these results from the model with monotonicity directions used in monoDir only. If parameter tryAllMonoDir is used, allModels shows these results from all the models according to all possible combinations of monotonicity directions.

constrOptimRes: List with the outcomes provided by the function [constrOptim](#page-0-0).

UMLE: Vector with the parameter estimates of the unconstrained version of the model.

UMLE\_SE: Vector with the standard errors of the unconstrained version of the model.

#### References

Espinosa, J., Hennig, C. A constrained regression model for an ordinal response with ordinal predictors. Stat Comput 29, 869-890 (2019). https://doi.org/10.1007/s11222-018-9842-2.

#### See Also

[monoTestBonf](#page-3-1), [monoTestConfReg](#page-4-1), [constrOptim](#page-0-0).

#### Examples

```
# Ordinal predictors: EduLevel, IncQuint, Health,
# Overcrowd, and NumChildren
# mdcpExample <- mdcp(QoL ~ EduLevel + Age + IncQuint + Gender + Health +
# Overcrowd + Activity + NumChildren, data = crovData,
# CLS1 = 0.95, TLBS2 = 0.90, TLNS2 = 0.99, StepSizeCLS2 = 0.0002)
# mdcpExample$MDCproc
# cbind("CMLE"=mdcpExample$estimates,"UMLE"=mdcpExample$UMLE)
# mdcpExample$UMLE_SE
# mdcpExample$log.lik
```
# mdcpExample\$allModels[1:6]

<span id="page-3-1"></span>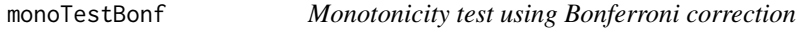

#### Description

Tests the null hypothesis of monotonicity over a set of parameters associated to an ordinal predictor.

#### Usage

```
monoTestBonf(simultAlpha = 0.05, OP_UMLE, OP_SE)
```
# <span id="page-4-0"></span>monoTestConfReg 5

#### **Arguments**

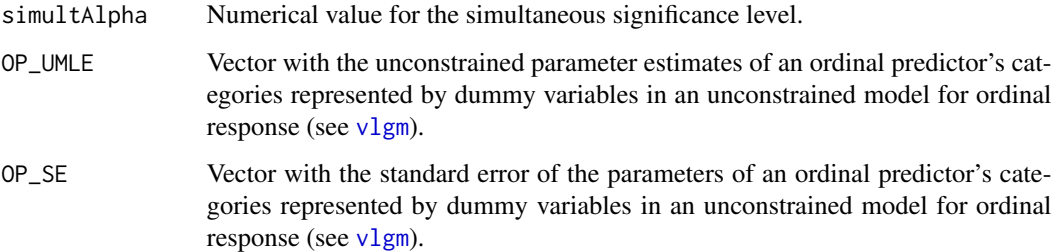

#### Value

testRes: String value with outcomes either "Reject H\_0" or "Not Reject H\_0".

simultAlpha: Numerical value with the simultaneous significance level.

indivAlphaA: Numerical value with the individual significance level for each confidence interval.

simultPvalue: Numerical value with the p-value associated to the simultaneous significance level.

### References

Espinosa, J., Hennig, C. A constrained regression model for an ordinal response with ordinal predictors. Stat Comput 29, 869-890 (2019). https://doi.org/10.1007/s11222-018-9842-2.

# See Also

[mdcp](#page-1-1), [monoTestConfReg](#page-4-1), [vlgm](#page-0-0).

# Examples

```
monoTestBonf(simultAlpha=0.05, OP_UMLE = c(0.256116, -0.5058427, 1.5799115),
OP_SE = c(0.229569, 0.6948236, 0.4059133))
```
<span id="page-4-1"></span>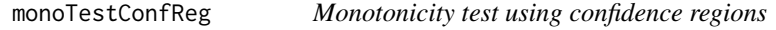

# Description

Tests the null hypothesis of monotonicity over a set of parameters associated to an ordinal predictor.

#### Usage

```
monoTestConfReg(formula, data = NULL, SignifLevel = 0.05)
```
#### <span id="page-5-0"></span>**Arguments**

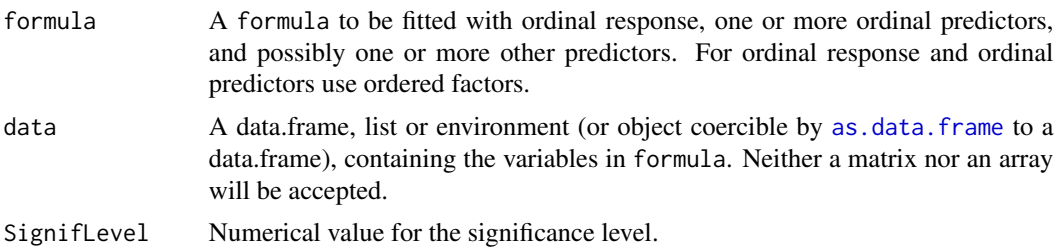

## Value

resConfRegTest: Data frame with columns: OPName=Name of the ordinal predictor (OP), Num\_Cat=Number of categories of the OP, UMLE\_logLik=log-likelihood of the unconstrained model, CMLE\_logLik=loglikelihood of the constrained model using [mdcp](#page-1-1) assuming monotonicity for each OP, degreesOfFreedom=degrees of freedom used in the hypothesis test, Statistic=value of the statistic, CritValue=critical value resulting from the statistic, SignifLevel=significance level used in the test, P.Value=p-value, RejectMonotonicity=TRUE if the null hypothesis of monotonicity is rejected, FALSE otherwise.

# See Also

[mdcp](#page-1-1), [monoTestBonf](#page-3-1), [vlgm](#page-0-0).

#### Examples

- # Ordinal predictors: EduLevel, IncQuint, Health,
	- # Overcrowd, and NumChildren
	- # monoTestConfRegExample <- monoTestConfReg(QoL ~ EduLevel + Age + IncQuint + Gender +
	- # Health + Overcrowd + Activity + NumChildren, data = crovData, SignifLevel = 0.05)
	- # monoTestConfRegExample\$resConfRegTest

# <span id="page-6-0"></span>Index

∗Topic datasets crovData, [2](#page-1-0)

as.data.frame, *[3](#page-2-0)*, *[6](#page-5-0)*

constrOptim, *[4](#page-3-0)* crovData, [2](#page-1-0)

mdcp, [2,](#page-1-0) *[5,](#page-4-0) [6](#page-5-0)* monoTestBonf, *[4](#page-3-0)*, [4,](#page-3-0) *[6](#page-5-0)* monoTestConfReg, *[4,](#page-3-0) [5](#page-4-0)*, [5](#page-4-0)

vlgm, *[5,](#page-4-0) [6](#page-5-0)*